## **WLAN / Wi-Fi**

Das Hochschulrechenzentrum an der Jade Hochschule bietet allen Hochschulangehörigen die Nutzung von Wireless LAN (WLAN / Wi-Fi) über das eduroam Verfahren an. eduroam ist eine weltweite Infrastruktur für WLAN- / Wi-Fi-Zugänge. Mit der einheitlich verwendeten SSID "eduroam" kann ein Angehöriger einer teilnehmenden Organisation einen WLAN- / Wi-Fi-Zugang bei allen anderen eduroam-Teilnehmern nutzen.

Beim Verbindungsaufbau meldet sich jeder Nutzer, auch wenn er sich bei einem anderen eduroam-Teilnehmer einwählt, bei seiner Heimateinrichtung an. Damit die Anmeldung nur gegenüber dem Anmeldeserver der Heimateinrichtung geschieht, muss die WLAN- / Wi-Fi-Konfiguration vom Nutzer entsprechend sicher eingestellt werden.

Weitere Informationen können Sie hier finden:

- [Wikipedia: eduroam](https://de.wikipedia.org/wiki/Eduroam)
- [IETF: The eduroam Architecture for Network Roaming](https://tools.ietf.org/html/rfc7593)

Zur Zeit existiert kein aktives Management von mobilen Endgeräten an der Jade Hochschule, als Folge davon kann es auf Ihrem Endgerät zu Nachfragen bezüglich eines Zertifikates kommen. Bestätigen Sie daher das vorgezeigte Zertifikat, solange es von der Zertifizierungsstelle "T-TeleSec GlobalRoot Class 2" ausgestellt ist.

Die Konfiguration des WLAN / Wi-Fi eduroam finden Sie in den entsprechenden Untermenüpunkten für Ihr verwendetes Betriebssystem (und dessen Hersteller):

- [Apple iOS](https://hrz-wiki.jade-hs.de/de/tp/wi-fi/apple-ios)
- [Apple macOS](https://hrz-wiki.jade-hs.de/de/tp/wi-fi/apple-macos)
- [Google Android](https://hrz-wiki.jade-hs.de/de/tp/wi-fi/google-android)
- [Ubuntu Linux](https://hrz-wiki.jade-hs.de/de/tp/wi-fi/ubuntu-linux)
- [Microsoft Windows](https://hrz-wiki.jade-hs.de/de/tp/wi-fi/microsoft-windows)

From: <https://hrz-wiki.jade-hs.de/> - **HRZ-Wiki**

Permanent link: **<https://hrz-wiki.jade-hs.de/de/tp/wi-fi/start>**

Last update: **2024/12/02 11:04**

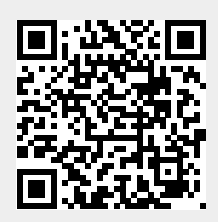

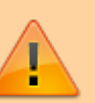